S7-300/400 PLC

13 ISBN 9787111485629

出版时间:2015-2

页数:339

版权说明:本站所提供下载的PDF图书仅提供预览和简介以及在线试读,请支持正版图书。

www.tushu111.com

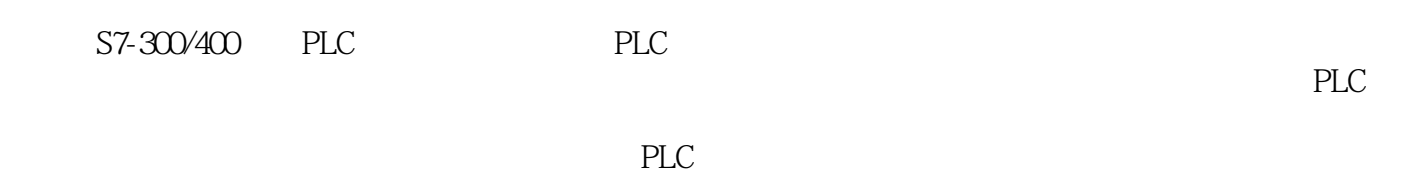

1.1PLC 1  $1.2PLC$  4 1.3 PLC 6 1.3.1PLC 6 1.32 PLC 7 1.33 PLC 8 1.4PLC 10 1.4.1PLC 10 1.4.2PLC 14 1.5PLC 16 2 S7-300/400 PLC 20 2.1S7-300/400 PLC 20 2.1.1S7-300/400 PLC 20 2.1.2S7-300/400 PLC 22 2.2S7-300/400 PLC CPU 26 2.2.1S7-300 PLC CPU 26 2.2.2S7-400 PLC CPU 30 2.3S7-300/400 PLC I/O 33 2.3.1S7-300 PLC I/O 33 2.3.2S7-400 PLC I/O 42 2.4ET-200 I/O44 2.5其他模块简介46 2.6CPU 51 26.1 51 2.6.2 52 2.6.3系统存储器53 2.6.4累加器与状态字寄存器53 2.7PLC 55 2.7.1S7-300/400 PLC 55  $27.21$ /O 57 3 S7-300/400 PLC 61  $31$  61 3.1.1系统存储区61 3.1.2S7-300/400 PLC 63 3.2定义符号和寻址方式67 32.1 67 32.2 68 3.3位逻辑指令及其应用71 331 71 3.3.2位逻辑指令的应用举例77 3.4比较指令79 3.5计数器指令80 3.5.1计数器的基本知识80 35.2 SCUD 80 35.3 SCU 82

1 PLC 1

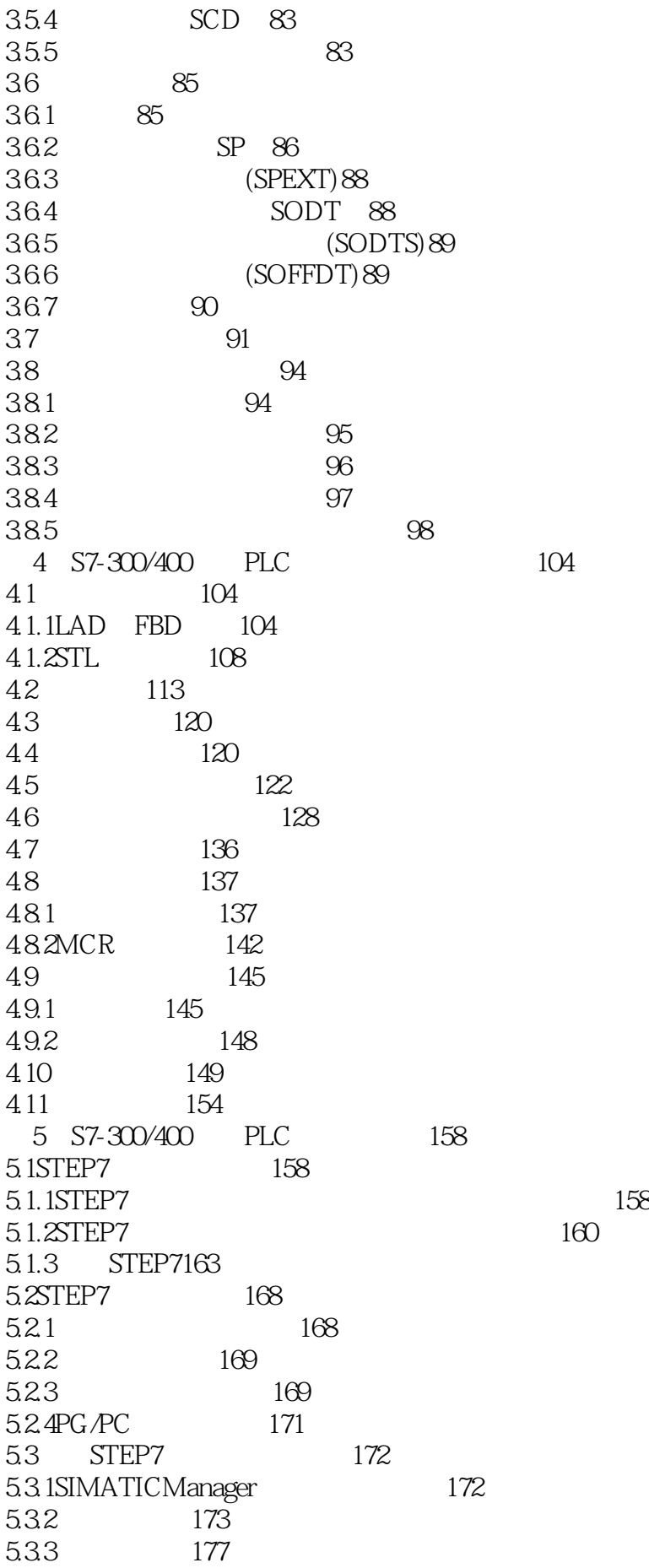

5.4硬件组态178 5.4.1 178 5.4.2 179 5.4.3 S7-300/400 PLC 180  $544/0$  183 5.45CPU 187 5.5STEP7在程序编辑和调试中的应用196 5.5.1建立符号表196 5.5.2程序的编辑197  $5.5.3$  200 5.5.4用程序状态监控功能调试程序203 5.6 PLCSIM 204 5.6.1S7 PLCSIM 204 5.6.2 S7-PLCSIM 205 5.6.3用变量表调试程序207 6 S7-300/400 PLC 212 6.1通信与网络知识概述212 6.1.1通信基础知识212 6.1.2 215 6.2S7 300/400 PLC 216 6.2.1 216 6.2.2S7-300/400 PLC 217 6.2.3通信的分类218 6.3工业以太网218 6.3.1 218 6.3.2 219 6.3.3S7-300/400 PLC 220 6.34 235 6.3.5工业以太网的网络方案235 6.4MPI 236 6.4.1MPI 236 6.4.2MPI 236 643 MPI 238 6.4.4全局数据包通信方式239 6.4.5 MPI 241 6.46 MPI 244 6.5PROFIBUS 246 6.5.1PROFIBUS 246 65.2PROFIBUS 247 65.3PROFIBUS 248 6.5.4PROFIBUS 249 65.5PROFIBUS-DP 249 6.5.6CPU31x-2DP DP 250 6.5.7CPU31x-2DP DP I/O 252 65.8CP342-5 PROFIBUS-DP 258 6.59CP342-5 PROFIBUS-DP 260 6.5.10PROFIBUS-DP DX 262 6.6点对点通信266 6.6.1点对点通信概述266

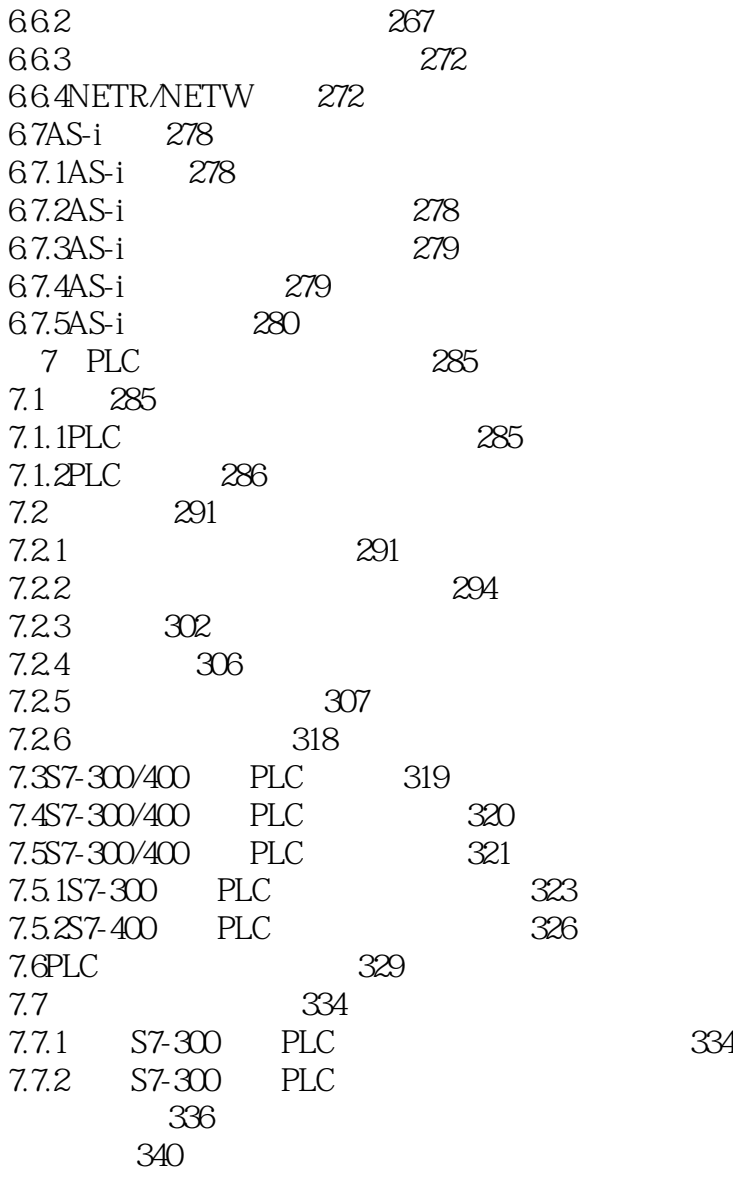

本站所提供下载的PDF图书仅提供预览和简介,请支持正版图书。

:www.tushu111.com